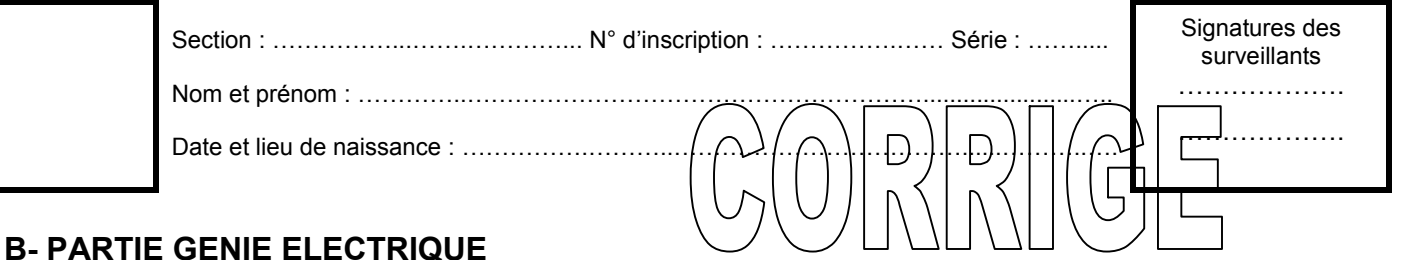

# **1- Gestion de remplissage des silos**

En se référant aux pages 1/6 et 2/6 du dossier technique, compléter le GRAFCET d'un point de vue de la partie commande relatif au cycle de remplissage des silos.

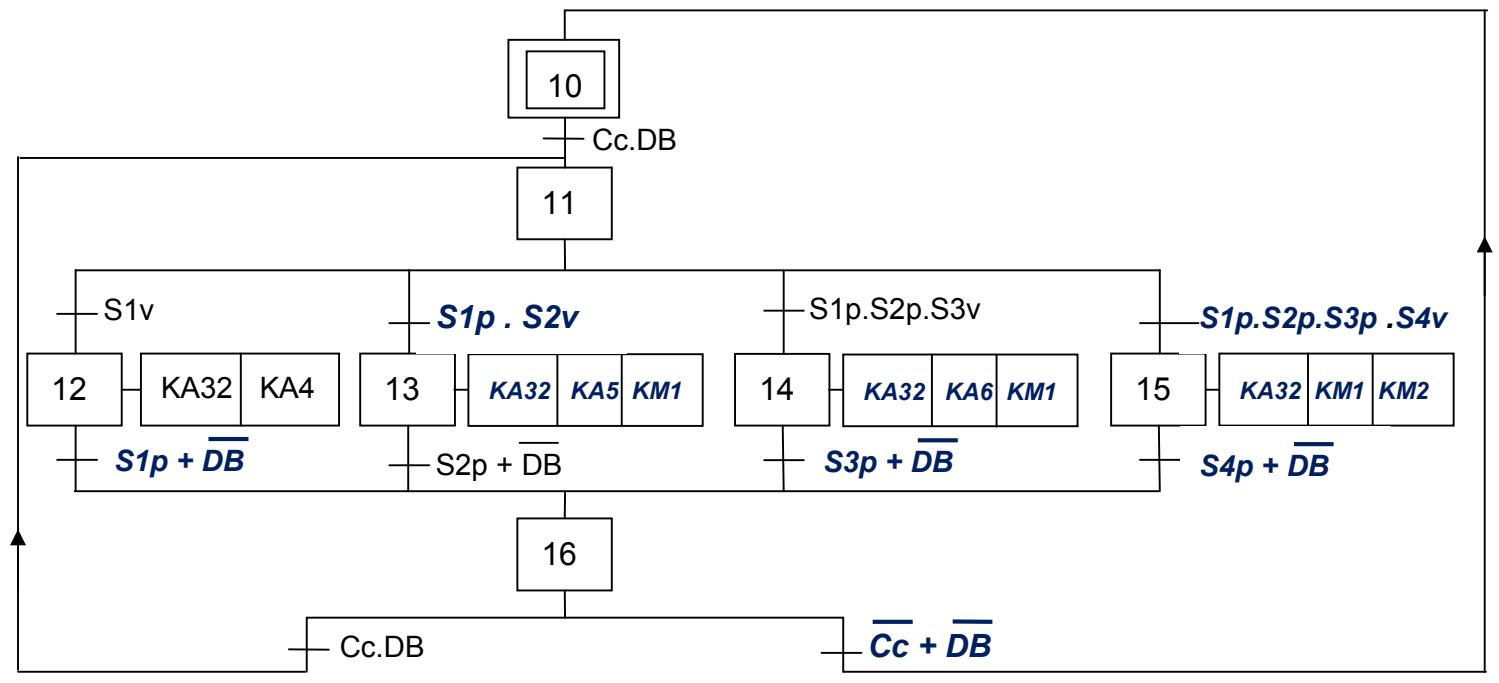

# **2- Gestion des entrées/sorties des camions**

Le circuit « 40193 » compte les camions entrants ou décompte les camions sortants selon les signaux émis par les capteurs "a" et "b" représentés par la figure 2 de la page 2/6 du dossier technique.

Le circuit « 4585 » compare le nombre (A(16)) des camions entrants/sortants au nombre (B(16)) des camions autorisés à entrer fixé par l'opérateur. Le résultat de cette comparaison est utilisé pour signaler l'autorisation, par un voyant vert lorsque A<B ou l'interdiction, par un voyant rouge lorsque A=B, de l'entrée des camions.

**a-** En se référant aux documents constructeurs du circuit 40193 donnés à la page 5/6 du dossier technique, compléter le chronogramme ci-contre et indiquer le mode de fonctionnement.

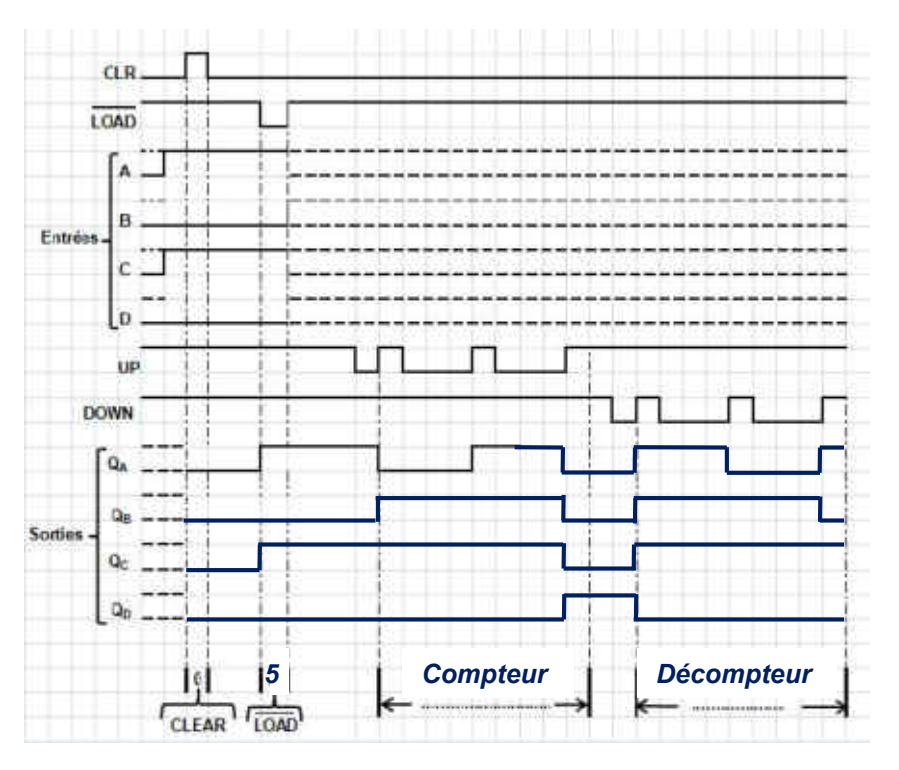

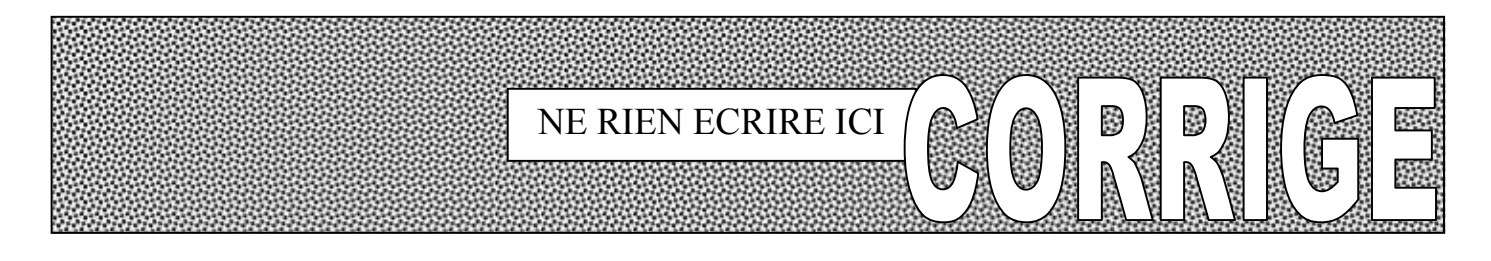

**b-** En se référant à la figure 2 de la page 2/6 et aux documents constructeurs des circuits 40193 et 4585 donnés à la page 5/6 du dossier technique, compléter le schéma de câblage du module de gestion des entrées/sorties des camions.

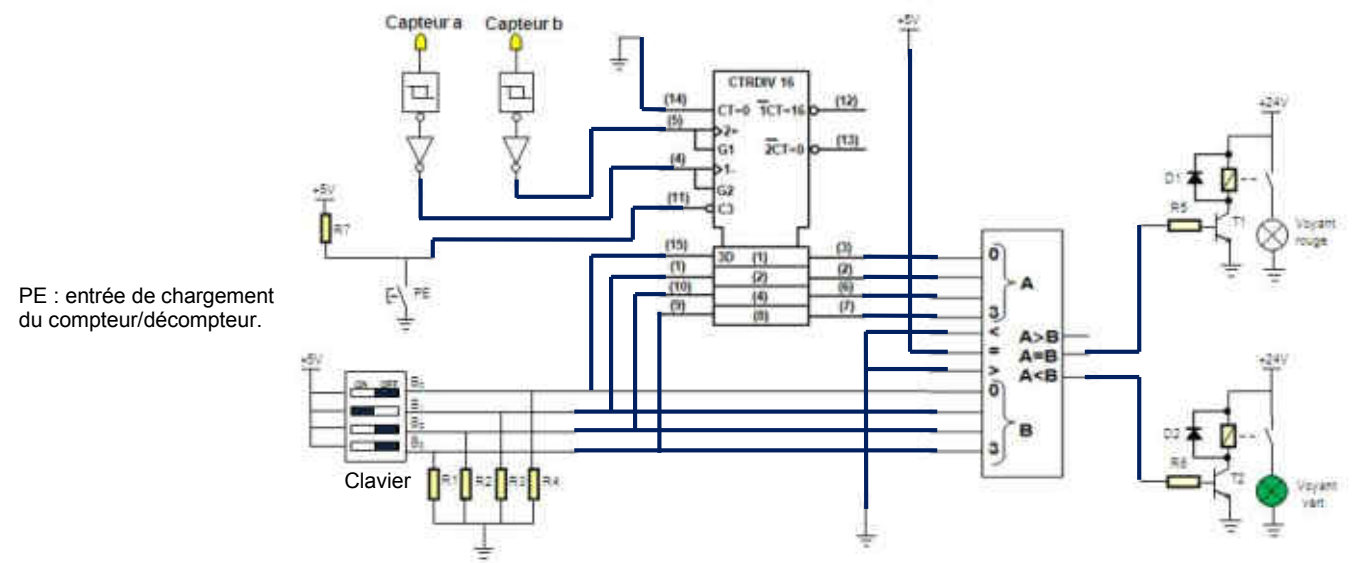

### **c- Solution à base de PIC 16F84A**

En se référant à la figure 3 de la page 3/6 du dossier technique, compléter le programme édité en Mikropascal de la gestion des entrées/sorties des camions.

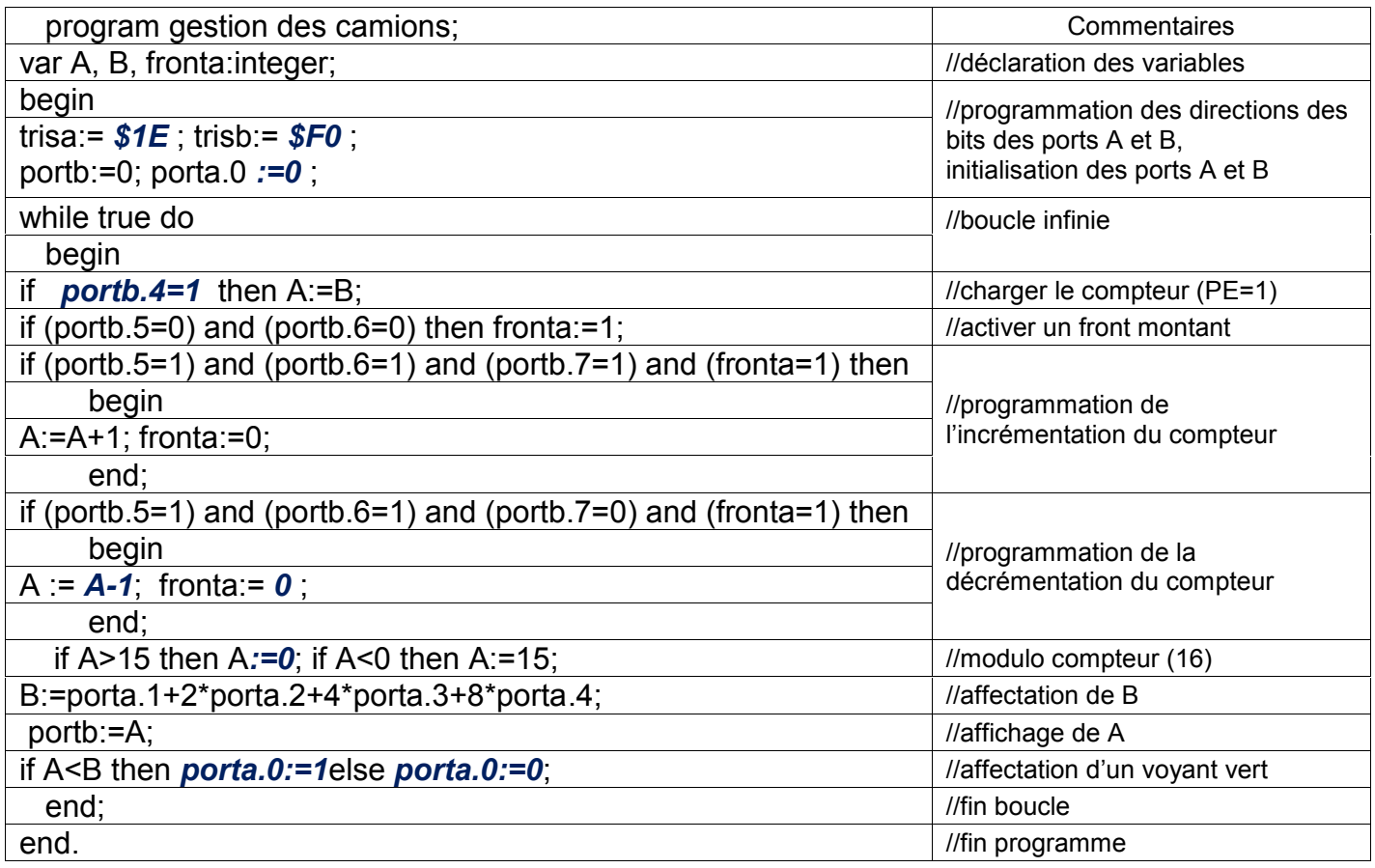

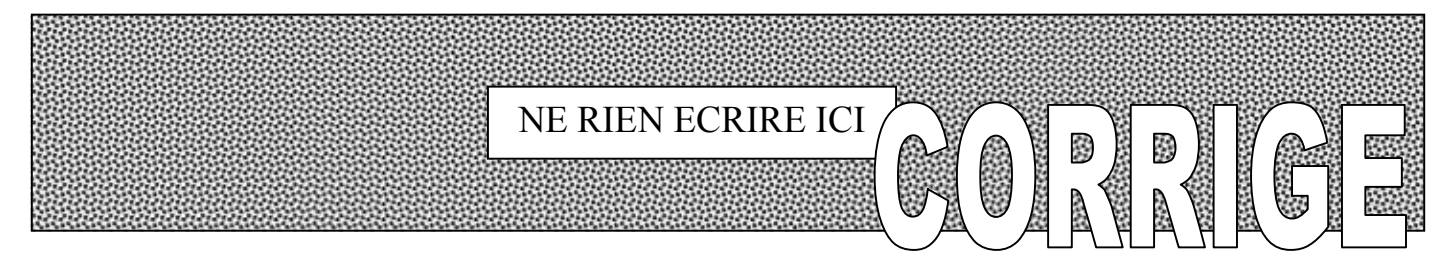

### **3- Etude du module de contrôle de la température du blé**

En se référant à la figure 4 de la page 3/6 du dossier technique et de la caractéristique  $U_T = f(T)$ : **a-** exprimer la tension  $U_T$  en fonction de la température T ;

$$
U_T = K.T
$$
  $\Leftrightarrow$  250.10<sup>-3</sup> = K.25  $\Rightarrow$  K =  $\frac{250}{25}$ .10<sup>-3</sup> = 0.01 V / °C  $\Rightarrow$  U<sub>T</sub> = 0.01.T

**b**- exprimer  $U_{T1}$  en fonction de  $U_T$ ;

$$
U_{\tau_1} = (1 + \frac{9R}{R}).U_{\tau} = 10.U_{\tau} \qquad \Rightarrow \quad U_{\tau_1} = 10.U_{\tau}
$$

**c**- déterminer la valeur de la tension de sortie  $U_T$  du capteur quand la température est T = 8°C ;

$$
U_T = 0.01 \times T = 0.01 \times 8 = 0.08V \Rightarrow U_T = 0.08V
$$

**d**- exprimer la tension de référence U<sub>réf1</sub> en fonction de R1, R2;

$$
U_{\text{ref}_1} = \frac{R_1}{R_1 + R_2} \cdot 12 = \frac{12.R_1}{R_1 + R_2}
$$

**e-** déduire la valeur numérique de la résistance R2 pour avoir une tension de référence U<sub>réf1</sub> = 2,4 V.

$$
U_{\text{ref}_1} = \frac{12.R_1}{R_1 + R_2} \Rightarrow R_1 + R_2 = \frac{12.R_1}{U_{\text{ref}_1}} \Rightarrow R_2 = R_1 \cdot (\frac{12}{U_{\text{ref}_1}} - 1)
$$

$$
\Rightarrow R_2 = 10^3 \cdot (\frac{12}{2,4} - 1) = 4.10^3 \Omega \Rightarrow R_2 = 4 K \Omega
$$

**f-** Compléter le tableau ci-dessous.

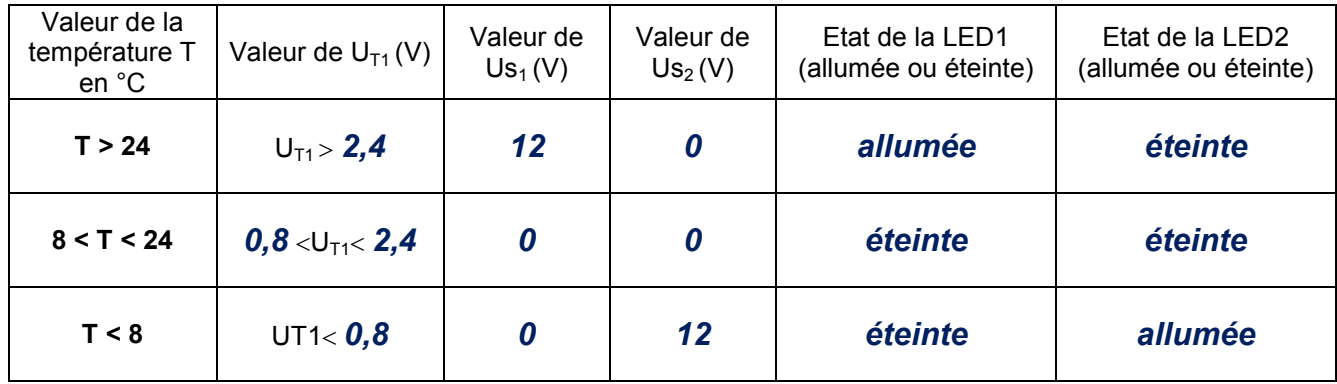

#### **4- Etude du moteur d'entrainement de l'élévateur à godets**

**4-1** Pour entrainer les godets à une vitesse linéaire de 1,5 m/s, le moteur M<sub>2</sub> doit tourner à une vitesse d'environ 710 tr/min et développer un couple utile proche de 28 Nm.

**a-** Choisir le type du moteur qui convient pour entrainer cet élévateur parmi les moteurs proposés par le constructeur au tableau de la page 5/6 du dossier technique.

### *Le moteur choisi est de référence FLS132S*

**b-** Relever, à partir du même tableau, la valeur de la puissance utile du moteur choisi ainsi que l'intensité du courant nominal.

$$
Pu = 2,2kW \qquad ; \qquad I = 7,2A
$$

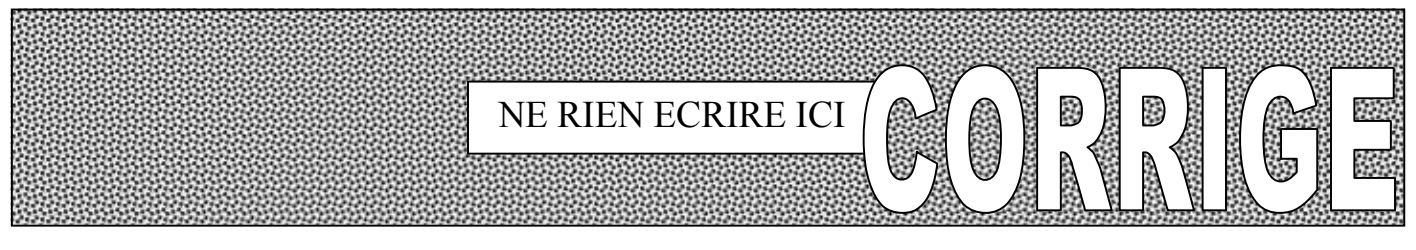

**c-** Ce moteur est branché au réseau triphasé 230 / 400V ; 50Hz. Déterminer le nombre de pôles du stator.

$$
n = 710 \text{tr} / \text{min} \implies n_{\text{s}} = 750 \text{tr} / \text{min} \quad ; \text{ or } n_{\text{s}_{(tr/\text{min})}} = \frac{60. \text{f}}{p} \implies p = \frac{60. \text{f}}{n_{\text{s}}} = \frac{60.50}{750} = 4
$$

 $p=4 \Leftrightarrow 2p=8 \Rightarrow 8p$ ôles

**d-** Sur la plaque signalétique du moteur est écrit 400 / 690V. Quel est le couplage des enroulements du stator de ce moteur ?

# *Le couplage est triangle puisque la tension composée du réseau (400V) correspond à la*

*tension qu'on doit appliquer à chaque enroulement du moteur.*

**e-** Ce moteur tourne dans un seul sens de rotation, compléter son circuit de puissance ainsi que le tableau suivant :

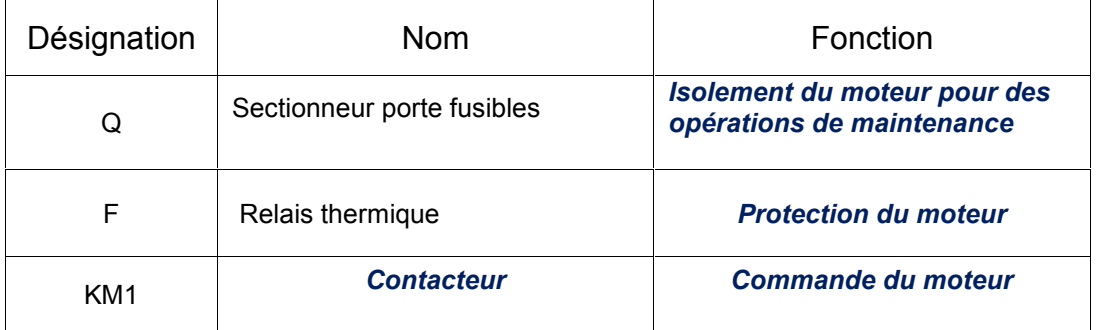

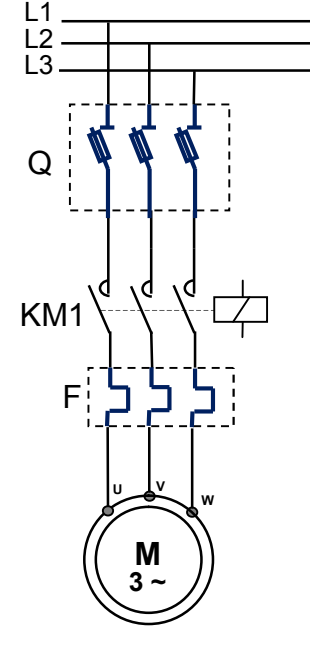

**4-2** En régime de fonctionnement à 3/4 de la charge nominale sous la tension U = 400V, la mesure par la méthode des deux wattmètres de la puissance active absorbée par le moteur a donné les résultats suivants :

 $P_1$  = 2145 W;  $P_2$  = 140 W. On rappelle que la puissance réactive est Q = 1,732(P<sub>1</sub> - P<sub>2</sub>)

**a-** Déterminer la puissance active absorbée par le moteur en ce régime.  $P = P_1 + P_2 = 2145 + 140 = 2285W \Rightarrow P = 2285W$ 

**b-** Déterminer la puissance réactive absorbée par le moteur en ce régime.

$$
Q = 1,732.(P_1 - P_2) = 1,732.(2145 - 140) = 3473VAR \Rightarrow Q = 3473VAR
$$

**c-** Déterminer le facteur de puissance et le courant absorbé par le moteur.

$$
\cos \varphi = \frac{P}{S} = \frac{P}{\sqrt{P^2 + Q^2}} = \frac{P}{\sqrt{(2285)^2 + (3473)^2}} = 0.55 \implies \cos \varphi = 0.55
$$
  

$$
P = \sqrt{3}.U.I.\cos \varphi \implies I = \frac{P}{\sqrt{3}.U.\cos \varphi} = \frac{2285}{\sqrt{3}.400.0.55} = 6A \implies I = 6A
$$

**d-** Déterminer le rendement du moteur si la vitesse de rotation est n'= 720 tr/min et le couple utile du moteur est Tu = 22 N.m.

$$
\eta = \frac{P_u}{P} = \frac{T_u \cdot \Omega'}{P} = \frac{T_u \cdot \frac{2\pi n'}{60}}{P} = \frac{T_u \cdot 2\pi n'}{60 \cdot P} = \frac{22 \times 2\pi \cdot 720}{60 \cdot 2285} = 0,72 \Rightarrow \eta = 0,72
$$

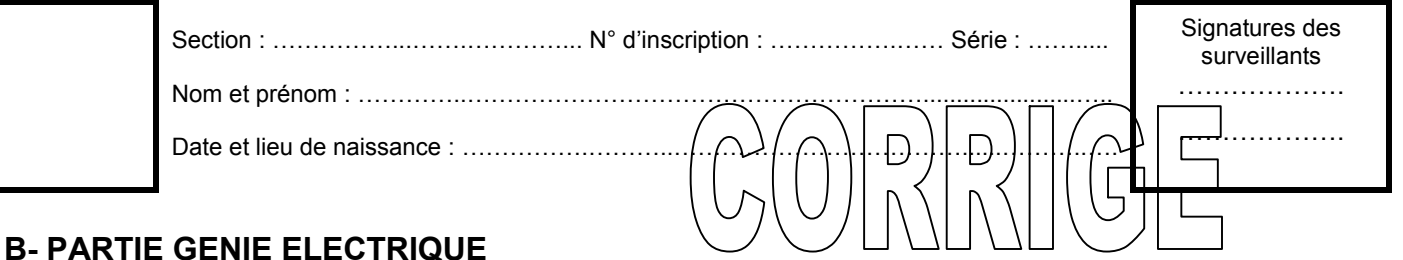

# **1- Gestion de remplissage des silos**

En se référant aux pages 1/6 et 2/6 du dossier technique, compléter le GRAFCET d'un point de vue de la partie commande relatif au cycle de remplissage des silos.

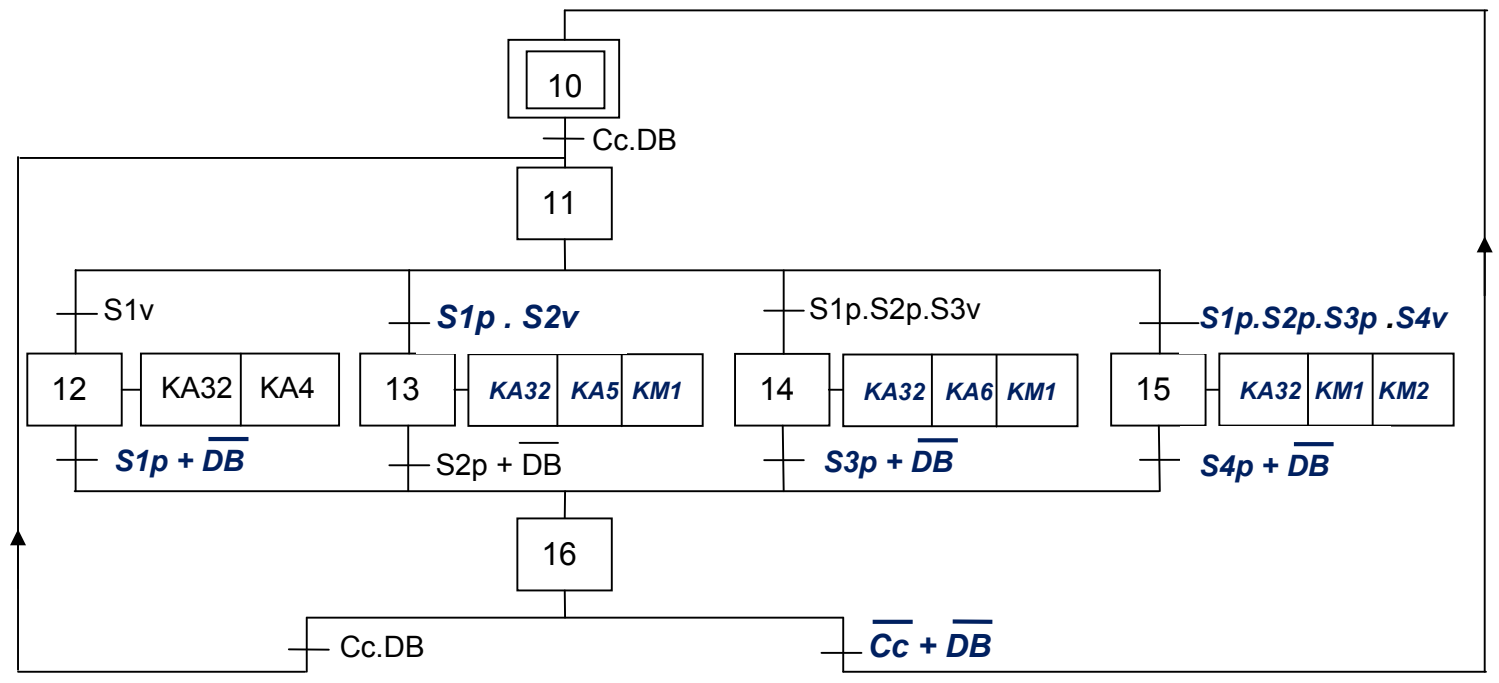

# **2- Gestion des entrées/sorties des camions**

Le circuit « 40193 » compte les camions entrants ou décompte les camions sortants selon les signaux émis par les capteurs "a" et "b" représentés par la figure 2 de la page 2/6 du dossier technique.

Le circuit « 4585 » compare le nombre (A(16)) des camions entrants/sortants au nombre (B(16)) des camions autorisés à entrer fixé par l'opérateur. Le résultat de cette comparaison est utilisé pour signaler l'autorisation, par un voyant vert lorsque A<B ou l'interdiction, par un voyant rouge lorsque A=B, de l'entrée des camions.

**a-** En se référant aux documents constructeurs du circuit 40193 donnés à la page 5/6 du dossier technique, compléter le chronogramme ci-contre et indiquer le mode de fonctionnement.

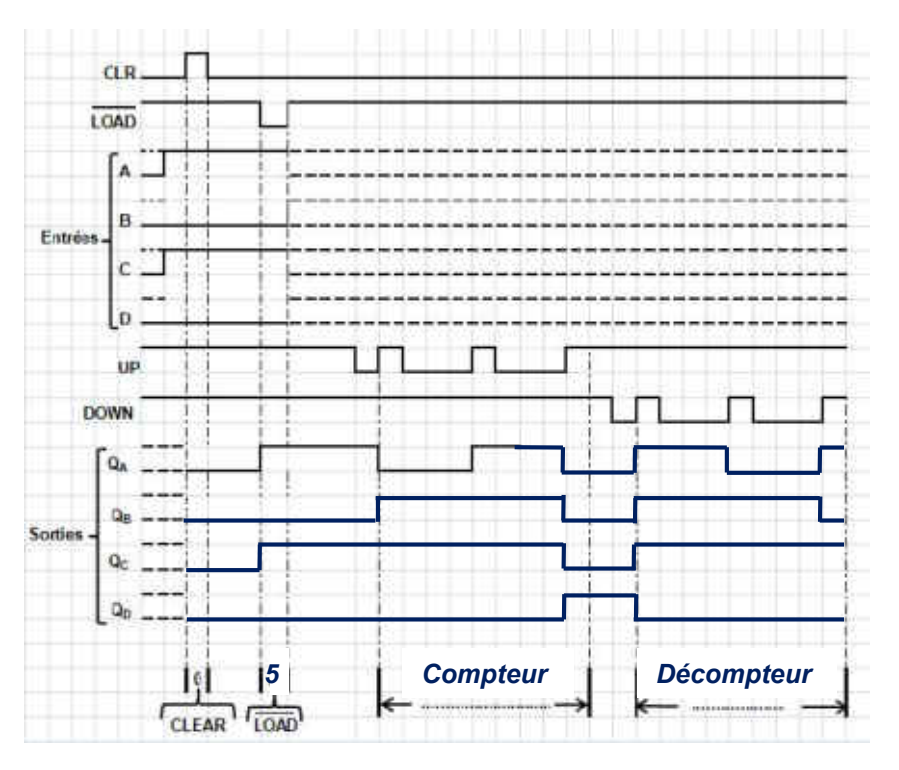

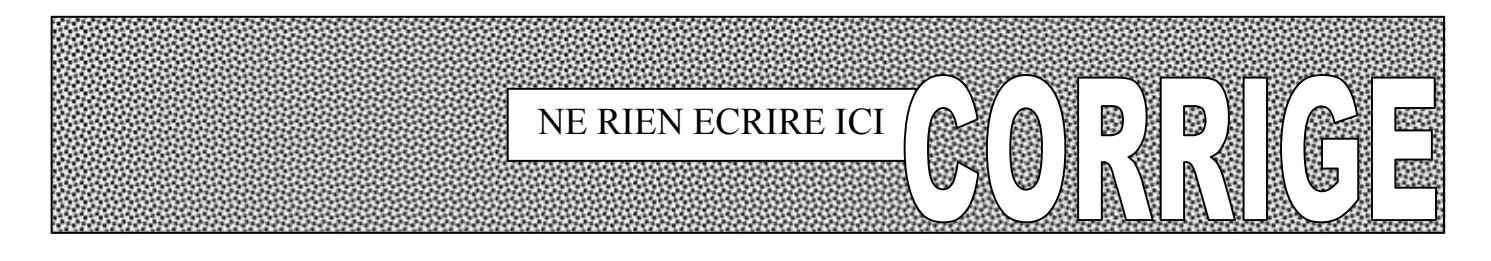

**b-** En se référant à la figure 2 de la page 2/6 et aux documents constructeurs des circuits 40193 et 4585 donnés à la page 5/6 du dossier technique, compléter le schéma de câblage du module de gestion des entrées/sorties des camions.

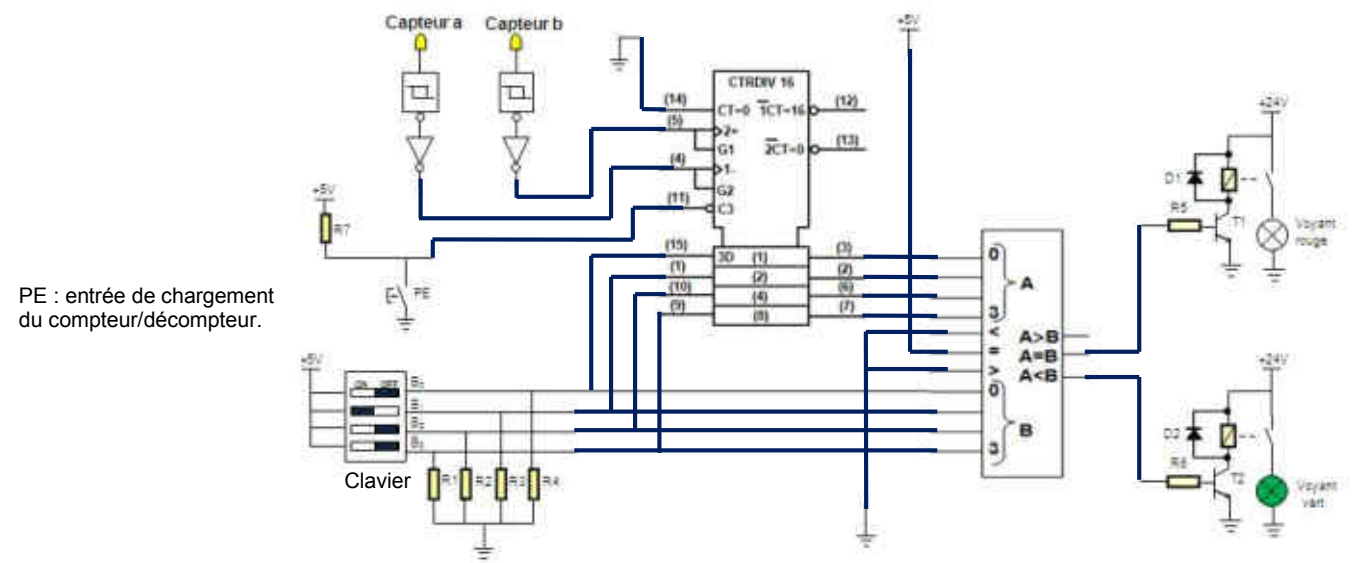

### **c- Solution à base de PIC 16F84A**

En se référant à la figure 3 de la page 3/6 du dossier technique, compléter le programme édité en Mikropascal de la gestion des entrées/sorties des camions.

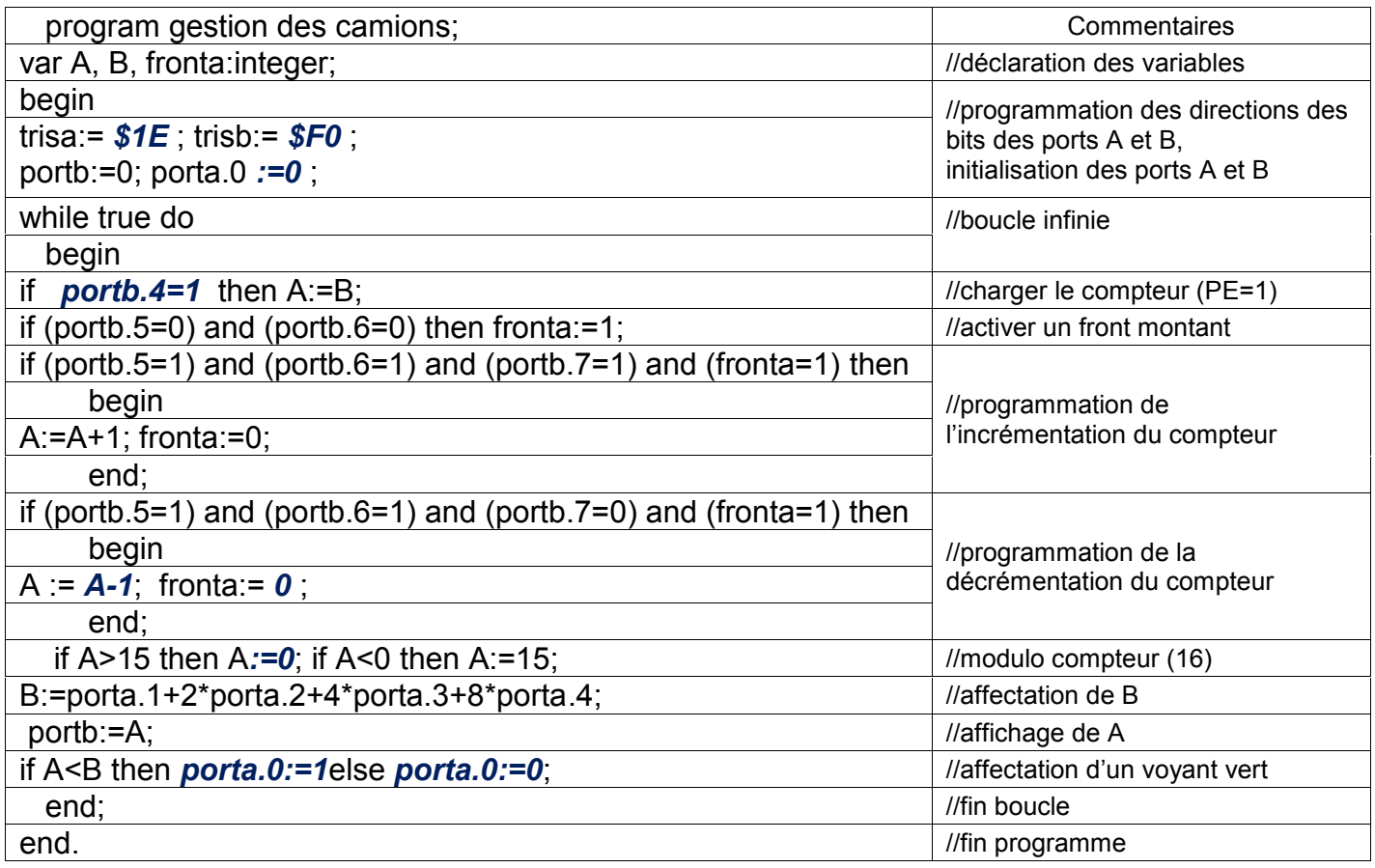

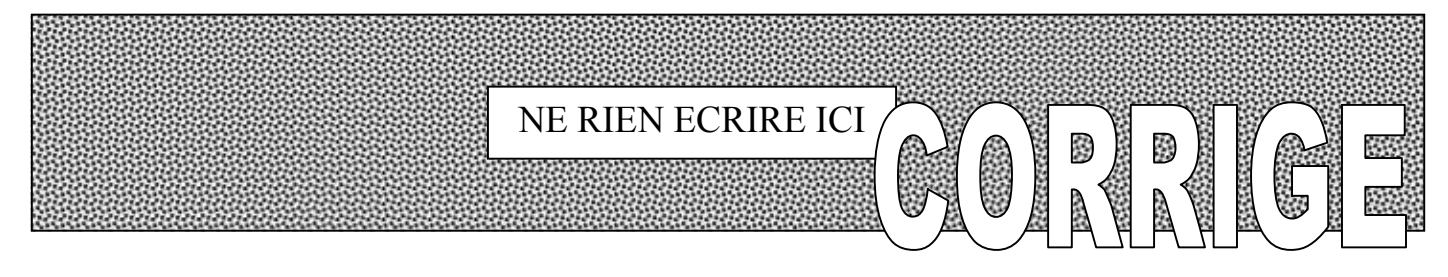

### **3- Etude du module de contrôle de la température du blé**

En se référant à la figure 4 de la page 3/6 du dossier technique et de la caractéristique  $U_T = f(T)$ : **a-** exprimer la tension  $U_T$  en fonction de la température T ;

$$
U_T = K.T
$$
  $\Leftrightarrow$  250.10<sup>-3</sup> = K.25  $\Rightarrow$  K =  $\frac{250}{25}$ .10<sup>-3</sup> = 0.01 V / °C  $\Rightarrow$  U<sub>T</sub> = 0.01.T

**b**- exprimer  $U_{T1}$  en fonction de  $U_T$ ;

$$
U_{\tau_1} = (1 + \frac{9R}{R}).U_{\tau} = 10.U_{\tau} \qquad \Rightarrow \quad U_{\tau_1} = 10.U_{\tau}
$$

**c**- déterminer la valeur de la tension de sortie  $U_T$  du capteur quand la température est T = 8°C ;

$$
U_T = 0.01 \times T = 0.01 \times 8 = 0.08V \Rightarrow U_T = 0.08V
$$

**d**- exprimer la tension de référence U<sub>réf1</sub> en fonction de R1, R2;

$$
U_{\text{ref}_1} = \frac{R_1}{R_1 + R_2} \cdot 12 = \frac{12.R_1}{R_1 + R_2}
$$

**e-** déduire la valeur numérique de la résistance R2 pour avoir une tension de référence U<sub>réf1</sub> = 2,4 V.

$$
U_{\text{ref}_1} = \frac{12.R_1}{R_1 + R_2} \Rightarrow R_1 + R_2 = \frac{12.R_1}{U_{\text{ref}_1}} \Rightarrow R_2 = R_1 \cdot (\frac{12}{U_{\text{ref}_1}} - 1)
$$

$$
\Rightarrow R_2 = 10^3 \cdot (\frac{12}{2,4} - 1) = 4.10^3 \Omega \Rightarrow R_2 = 4 K \Omega
$$

**f-** Compléter le tableau ci-dessous.

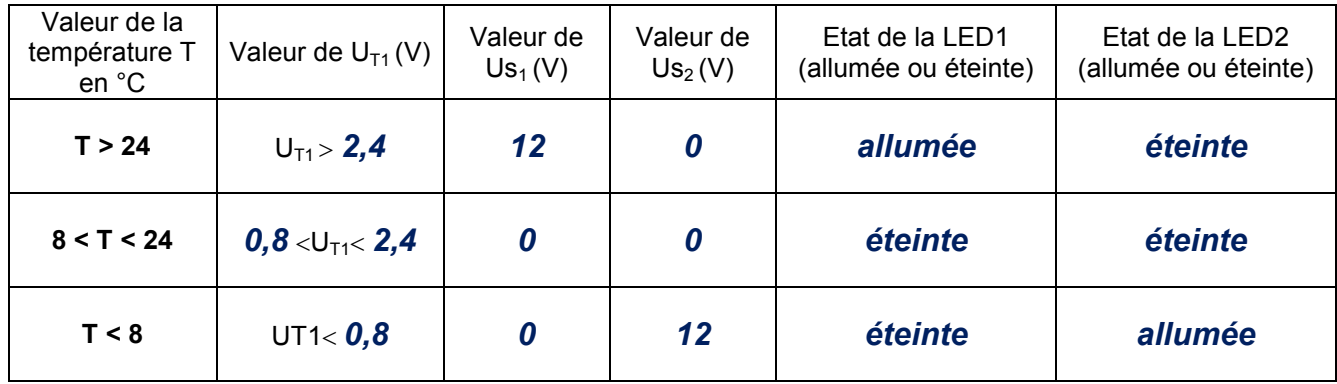

#### **4- Etude du moteur d'entrainement de l'élévateur à godets**

**4-1** Pour entrainer les godets à une vitesse linéaire de 1,5 m/s, le moteur M<sub>2</sub> doit tourner à une vitesse d'environ 710 tr/min et développer un couple utile proche de 28 Nm.

**a-** Choisir le type du moteur qui convient pour entrainer cet élévateur parmi les moteurs proposés par le constructeur au tableau de la page 5/6 du dossier technique.

### *Le moteur choisi est de référence FLS132S*

**b-** Relever, à partir du même tableau, la valeur de la puissance utile du moteur choisi ainsi que l'intensité du courant nominal.

$$
Pu = 2,2kW \qquad ; \qquad I = 7,2A
$$

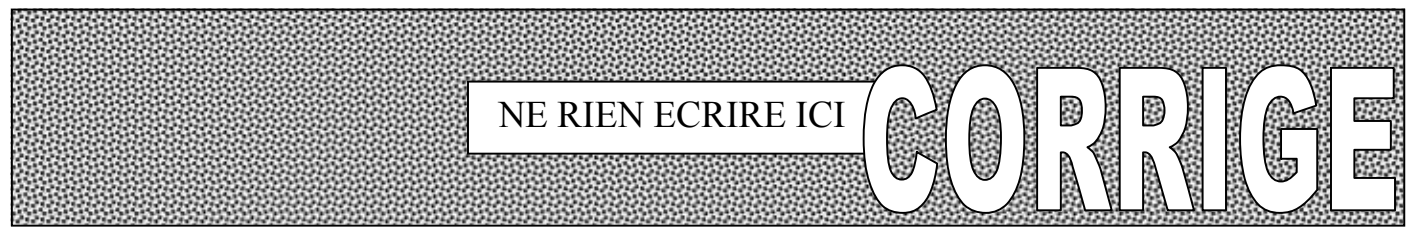

**c-** Ce moteur est branché au réseau triphasé 230 / 400V ; 50Hz. Déterminer le nombre de pôles du stator.

$$
n = 710 \text{tr} / \text{min} \implies n_{\text{s}} = 750 \text{tr} / \text{min} \quad ; \text{ or } n_{\text{s}_{(tr/\text{min})}} = \frac{60. \text{f}}{p} \implies p = \frac{60. \text{f}}{n_{\text{s}}} = \frac{60.50}{750} = 4
$$

 $p=4 \Leftrightarrow 2p=8 \Rightarrow 8p$ ôles

**d-** Sur la plaque signalétique du moteur est écrit 400 / 690V. Quel est le couplage des enroulements du stator de ce moteur ?

# *Le couplage est triangle puisque la tension composée du réseau (400V) correspond à la*

*tension qu'on doit appliquer à chaque enroulement du moteur.*

**e-** Ce moteur tourne dans un seul sens de rotation, compléter son circuit de puissance ainsi que le tableau suivant :

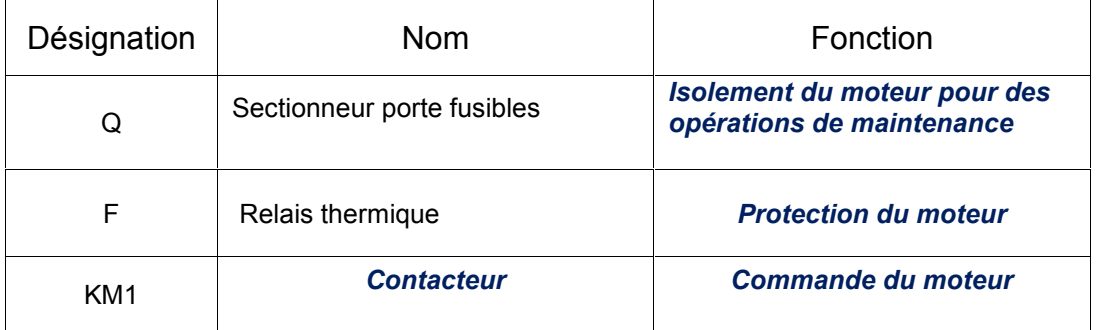

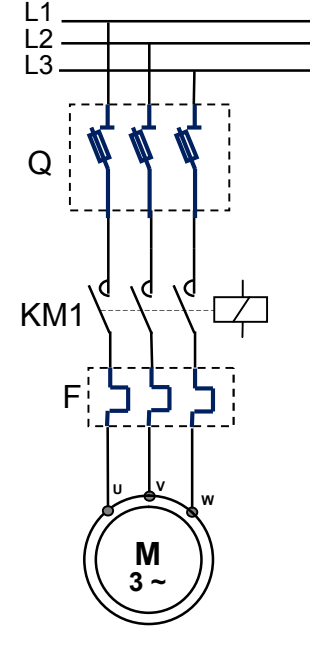

**4-2** En régime de fonctionnement à 3/4 de la charge nominale sous la tension U = 400V, la mesure par la méthode des deux wattmètres de la puissance active absorbée par le moteur a donné les résultats suivants :

 $P_1$  = 2145 W;  $P_2$  = 140 W. On rappelle que la puissance réactive est Q = 1,732(P<sub>1</sub> - P<sub>2</sub>)

**a-** Déterminer la puissance active absorbée par le moteur en ce régime.  $P = P_1 + P_2 = 2145 + 140 = 2285W \Rightarrow P = 2285W$ 

**b-** Déterminer la puissance réactive absorbée par le moteur en ce régime.

$$
Q = 1,732.(P_1 - P_2) = 1,732.(2145 - 140) = 3473VAR \Rightarrow Q = 3473VAR
$$

**c-** Déterminer le facteur de puissance et le courant absorbé par le moteur.

$$
\cos \varphi = \frac{P}{S} = \frac{P}{\sqrt{P^2 + Q^2}} = \frac{P}{\sqrt{(2285)^2 + (3473)^2}} = 0.55 \implies \cos \varphi = 0.55
$$
  

$$
P = \sqrt{3}.U.I.\cos \varphi \implies I = \frac{P}{\sqrt{3}.U.\cos \varphi} = \frac{2285}{\sqrt{3}.400.0.55} = 6A \implies I = 6A
$$

**d-** Déterminer le rendement du moteur si la vitesse de rotation est n'= 720 tr/min et le couple utile du moteur est Tu = 22 N.m.

$$
\eta = \frac{P_u}{P} = \frac{T_u \cdot \Omega'}{P} = \frac{T_u \cdot \frac{2\pi n'}{60}}{P} = \frac{T_u \cdot 2\pi n'}{60 \cdot P} = \frac{22 \times 2\pi \cdot 720}{60 \cdot 2285} = 0,72 \Rightarrow \eta = 0,72
$$